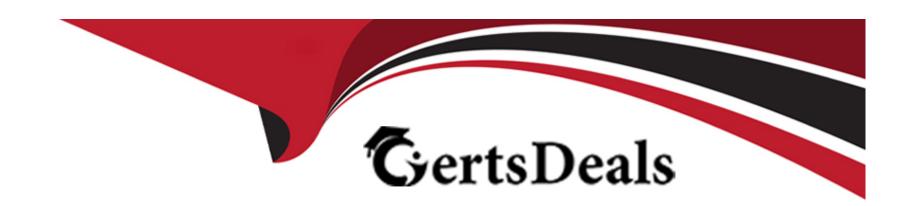

# Free Questions for DES-3128 by certsdeals

Shared by Aguilar on 12-12-2023

For More Free Questions and Preparation Resources

**Check the Links on Last Page** 

# **Question 1**

### **Question Type:** MultipleChoice

A backup administrator wants to configure PSS for a client to have this configuration:

3 PSS for save set '/data1'

5 PSS for save set '/data2'

How can this be achieved?

#### **Options:**

- A- PSS:stream\_ss=3,/data1; 5,/data2
- B- PSS:streams\_per\_ss=3,/data1: streams\_per\_ss=5,/data
- C- PSS:streams\_per\_ss=3,/data1, 5,/data2
- **D-** PSS:streams\_per\_ss=3,/data1t PSS:streams

#### **Answer:**

C

#### **Explanation:**

To configure PSS for a client to have 3 PSS for save set '/data1' and 5 PSS for save set '/data2', the administrator can use the following command:

PSS:streams\_per\_ss=3,/data1, 5,/data2

This command sets the number of parallel save streams (PSS) for each save set. The option 'streams\_per\_ss' is used to specify the number of parallel save streams for each save set, and the path of the save set is specified after a comma. In this case, 3 PSS are set for the save set '/data1' and 5 PSS are set for the save set '/data2'.

### **Question 2**

#### **Question Type:** MultipleChoice

An administrator notices that after a reboot of the storage node, the library and tape drives are no longer accessible.

What is the cause of this behavior?

#### **Options:**

- A- FC address changed
- **B-** SCSI address changed
- C- persistent binding enabled
- D- persistent naming enabled

#### **Answer:**

D

#### **Explanation:**

This behavior can occur when persistent naming is enabled on the storage node. When persistent naming is enabled and the storage node is rebooted, the library and tape drives may no longer be accessible because the persistent naming is lost.

# **Question 3**

**Question Type:** MultipleChoice

Which commands can be used to locate the bootstrap SSID on a backup volume?

|     | 4.0     |  |
|-----|---------|--|
| ( ) | ptions: |  |
| V   | puons.  |  |

- A- nstinfo and mminfo
- B- nsrnm and scanner
- C- mminfo and nsrck
- D- scanner and mminfo

#### **Answer:**

Α

### **Explanation:**

The nstinfo and mminfo commands can be used to locate the bootstrap SSID on a backup volume. The other commands are not related to this task.

# **Question 4**

**Question Type:** MultipleChoice

What cloud solution is designed for situations where workloads are running entirely in the cloud?

#### **Options:**

- A- Backup to the Cloud
- B- Replication to the Cloud
- C- Infrastructure-as-a-Service
- D- Backup from within the Cloud

#### **Answer:**

 $\mathbf{C}$ 

#### **Explanation:**

Infrastructure-as-a-Service (IaaS) is a cloud solution designed for situations where workloads are running entirely in the cloud. IaaS provides users with access to virtualized computing resources, such as storage, networking, and computing power, through a cloud provider.

# **Question 5**

**Question Type:** MultipleChoice

What is a feature of the CloudBoost appliance?

#### **Options:**

- A- enables the transfer of backups to cloud storage
- B- replaces the PowerProtect DD series appliance
- C- enables the transfer of backups to Dell EMC Cloud Tier
- D- replaces the PowerProtect DDVE appliance

#### **Answer:**

Δ

#### **Explanation:**

One of the features of the CloudBoost appliance is that it enables the transfer of backups to cloud storage. It does not replace the PowerProtect DD series or DDVE appliance.

# **Question 6**

| Question | Type: | Multip | leChoice |
|----------|-------|--------|----------|
|----------|-------|--------|----------|

What is the outcome of using the recover -iN command?

#### **Options:**

- A- The recovered file is renamed when a conflict occurs.
- B- A recover is simulated, and no data is recovered.
- **C-** The file is not recovered if a conflict occurs.
- **D-** The file overwrites the existing file if it is newer than the existing file.

#### **Answer:**

В

#### **Explanation:**

The recover -iN command is used to simulate a recover operation. This command will show which files would be recovered if the recover command is run, but no data is actually recovered. The other options are not related to this command.

# **Question 7**

#### **Question Type:** MultipleChoice

Which monitoring tool is used to view current device operations, active sessions, messages concerning recent activity, and any pending messages?

#### **Options:**

- A- NetWorker Character-Based Interface
- **B-** nsradmin
- C- nsrwatch
- D- Networker WebUser Interface

#### **Answer:**

С

#### **Explanation:**

Nsrwatch is a monitoring tool used to view current device operations, active sessions, messages concerning recent activity, and any pending messages. Nsrwatch can be used to monitor all services related to NetWorker. The other options are not related to this tool.

# **Question 8**

| C | uestion | Ty | pe: | Multi | pleC | hoice |
|---|---------|----|-----|-------|------|-------|
|   |         |    |     |       |      |       |

Which technology is used for backup and recovery with NMM?

### **Options:**

- A- NDMP
- **B-** Parallel Save Streams
- C- Virtual Device Interface
- D- Changed Block Tracking

#### **Answer:**

Α

### **Explanation:**

Network Data Management Protocol (NDMP) is the technology used for backup and recovery with NetBackup Media Manager (NMM). NDMP is used to transfer data between the NetBackup server and the storage device.

# **Question 9**

#### **Question Type:** MultipleChoice

How should a backup administrator install a virtual CloudBoost appliance on a VMware ESXi host?

#### **Options:**

- A- Invoke the VMware Update Manager to download the installation package.
- B- Copy a zipped installation package to a Linux VM, and run the setup script
- C- Run an executable installation package
- D- Deploy an OVF template.

#### **Answer:**

D

### **Explanation:**

To install a virtual CloudBoost appliance on a VMware ESXi host, the backup administrator must deploy an OVF template. This will deploy the appliance on the ESXi host and configure the settings for the appliance.

### **Question 10**

**Question Type:** MultipleChoice

What is staging used for?

#### **Options:**

- A- move data to a different storage device
- B- keep both copies online at all times
- C- make and keep a second copy at all times
- D- maintain a longer retention period

#### **Answer:**

### **Explanation:**

Staging is used to make and keep a second copy of data at all times. This process is used to ensure data redundancy and provide additional protection against data loss or corruption.

### **To Get Premium Files for DES-3128 Visit**

https://www.p2pexams.com/products/des-3128

### **For More Free Questions Visit**

https://www.p2pexams.com/dell-emc/pdf/des-3128

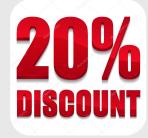